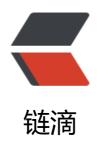

## PHP 安装 Swoole 扩展

作者: henryspace

原文链接: https://ld246.com/article/1649509716621

来源网站:链滴

许可协议: 署名-相同方式共享 4.0 国际 (CC BY-SA 4.0)

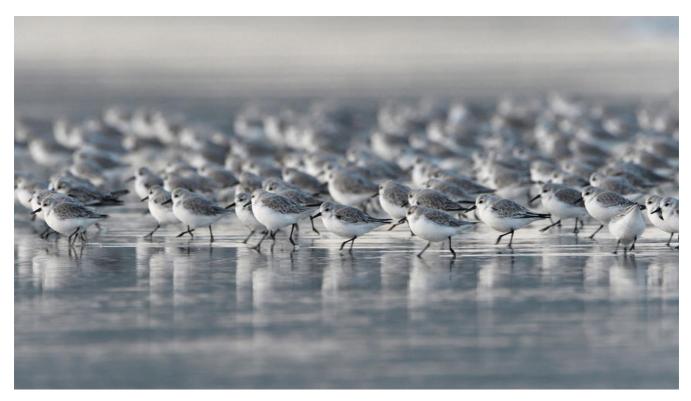

## Installation

This package relies on **Swoole** extension. Make sure you've installed **Swoole** before using this package. Using this command to install it quickly:

pecl install swoole

After installing the extension, you will need to edit <a href="https://php.ini">php.ini</a> and add <a href="extension=swoole.so">extension=swoole.so</a> line efore using it.

```
php -i | grep php.ini  # check the php.ini file location
sudo echo "extension=swoole.so" >> php.ini # append "extension=swoole.so" to the end of
php.ini
php -m | grep swoole  # check if the Swoole extension has been enabled
```

Visit the official website for more information.

Notice: Swoole currently only supports Linux and OSX. Windows servers are not able to use S oole yet.

Require this package with composer:

\$ composer require swooletw/laravel-swoole

Then, add the service provider:

It supports Package Auto Discovery. If your Laravel version is above 5.5, please skip this step.

If using Laravel, add the Service Provider to the providers array in config/app.php:

```
[
'providers' => [
```

原文链接: PHP 安装 Swoole 扩展

```
SwooleTW\Http\LaravelServiceProvider::class, ], ]
```

If using Lumen, append the following line to bootstrap/app.php:

\$app->register(SwooleTW\Http\LumenServiceProvider::class);

原文链接: PHP 安装 Swoole 扩展